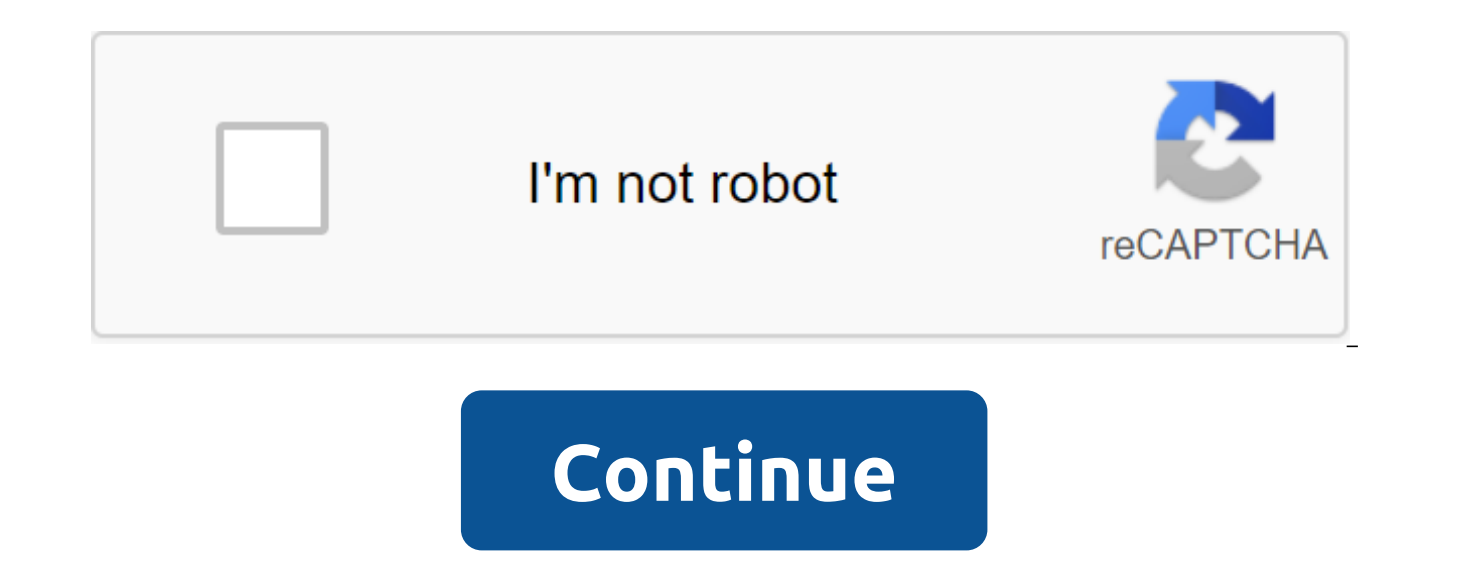

You can usually easily format an SD card on your Android phone, Windows PC or digital camera. But sometimes you may encounter situations where you can't format an SD card due to numerous unknown reasons. So in this post I' that will help you solve all kinds of SD cards not formatting the issue. So let's start... Because the SD card is not a formatting problem, you will end up losing the data stored in the SD card if you are already backing u card refuses to format it is obvious that you will not be able to access its data and soon you will format it using the methods mentioned below, none of the data will be there to read. Thus, in both cases, you need to use card recovery software by clicking the button below, which will certainly help you recover the data after formatting the SD card. The free version of the program scans and scans recoverable objects. How do I identify an SD different error messages when they can't read or format a damaged memory card. Some of the popular bugs are mentioned below - On Android devices on Windows on a digital camera If you also get one of these or similar bugs, the release of the Can't Format SD card have already realized that when memory refuses to format, it means that the card has some problems with the file system. For example, a FAT32 card is used in a particular device, but Windows PC can't recognize it. The memory card is not shown as mass storage and so on. Although he said that formatting the card would fix the problem, but ultimately the formatting fails as well. What causes such problems card will not be a format issue - microSD cards write are protected and therefore Windows is unable to format it. The map has a bad sector and therefore it becomes damaged and there will be no format. Using maps in multipl card infected with a virus. Creating an android device and a Windows computer is unlikely to format a card to remove the virus completely. MicroSD card damaged due to file system, and therefore you get can't format SD card card format on Android or can't format windows PC SD cards, you can follow the following solutions to fix it. How to Fix A SD SD Format the question on Android/Windows PC/camera? The best solution to recover data with an S up data on a computer from a memory card that throws a unable-to-format SD card bug. If your card has important or valuable data that you want to back time before formatting, then it is necessary to follow the step for you files such as photos, videos and audio files from the can't SD card format. You don't have to worry about even if the SD card isn't available. This powerful SD Card recovery tool will completely restore all photos, videos infected with a virus, or if it has any other problems. This will help you extract all media files with ease in just a few simple steps. The best part about this software is that it is available for both Windows and Mac PC Protection/Password from MicroSD Card This is the first thing you should check. If your memory card is locked, you have to unlock it. Check to see if there is a lock switch or not. If there is a lock switch and it is block protection off the card? Simply slide the switch to unlock the position. That's it. If you have blocked the card with a password, simply remove the password from the card. Repair file system Errors and bad sectors on the S On your computer, click on all the accessories - Command Prompt. Now enter the following command: chkdsk D:/r and hit ENTER. (Here you need to replace the letter D with the letter D with the letter drive of your microSD ca and bad sectors. Map format on your computer If your Android can't format the SD Card Note: MicroSD card formatting will erase all the data stored in it. Connect the card to your computer. On your computer, click on my com Format option. Leave all the default settings as it is and click on the Start button. Once the format process is complete, you can re-insert it back onto your Android phone and reuse it again. SD card format and reset for computer. Connect the microSD card to your computer with a card reader. On your computer, click the ggt; control panels for the system and security of the administrative tools. Next Next control your computer and then clic want to format, and then click on format here select the file system of your microSD card in NTFS and then click OK to start the format process. Once the process is complete, you can extract the card from your computer and again. You can then disable the SD card from your computer and insert it into your Android phone or other devices to save data again. Frequently asked questions) Well, to fix an SD card that won't format the issue in the f it again. Then, if the problem is still there, then take out the SD card and connect it to a Windows PC or laptop. Choose from the following SD card formatting methods on Windows 10/8/7 PC: External SD Card Format using th the SD card often occurs for the following reasons: the SD card is infected with a virus. There are bad sectors on the SD card has been damaged due to file system errors. To format an SD card, you can try the Windows Drive control by switching to that computer/my computer to zgt; control ggt. Then find and click the right button on the SD card and select the Format option. Choose the right file system, such as FAT32, NTFS, exFAT, and run a q occurrence of a can't format microSD card issue and a few solutions to fix the same as well. From the aforementioned blog, you had to learn how to fix an SD card that wouldn't format the issue on Windows PC. Android phone want to recover from your microSD card before formatting, then you should use the SD card recovery tool. This tool will certainly help you recover lost data from an SD card for some time. Alex is an expert technical writer fascination for learning new DIY tools and technologies have helped many. Alex has a great interest in photography and loves to share photography tips and tricks with others. www.rescuedigitalmedia.com October 13, 2020 - F can't fully format your SD card. What's wrong with my SD card when my computer can't format my SD card? a micro-SD card that can't format or delete files? An SD card or Secure Digital card is the biggest asset these days w be used in electronic gadgets like mobile phones, laptops, laptops, cameras, portable media players to name a few, and saves a lot of GBs at once. People also use it to transmit their data or store data as a backup. Howeve i.e. they cannot format SD cards. If you are also one of them, you may have a lot of doubts in your mind as to why your Micro SD will not format and what can be done in such circumstances. So to help you, we're here with s the workaround the SD card will not format the issue, we would like you to know more about the problem. You should always know the possible causes of this issue. And so in this section we'll share some reasons that will an card is to you because it acts as a much-expanded storage environment for your device. However, given the length of life, the SD card is prone to corruption. And if you keep inserting and removing it from different devices convenient. But when you try to accomplish it, you are not able to do it. Why? Your mind can be murmuring a lot of things when such a situation occurs. However, you no longer have to think much as these moments will clear reasons you can't format an SD card is to protect the record on it. Chances are, your SD card is secure, which is why Windows can't read it or make further changes or settings. Bad sectors: Another reason may be the bad se become spoiled. Not to mention that Windows won't be able to format a damaged SD card. System file errors on the SD card: Your SD card is probably damaged for some other reason. The cause may be system file errors. And you Viral infection: Finally, the culprit may be a virus or malware. You may be connecting an SD card with multiple devices or card readers. And doing so can easily welcome unwanted viruses. Therefore, you can't format your SD errors Now you can move on to resolutions that can help you fix the SD card will not format the problem. We're going to mention four different ways where you'll also learn to format an SD card using different methods. Let' card To write protection simply means that your SD card is set to read only the function. And so this may be the reason why you can't format an SD card. If If That's right, all you need is to remove the record protection f format, the first solution is this, and here are the steps to follow. Step by Step 1: Run the Run Window first, using Windows and R Keys. Step 2: Enter the discpart and press enter after that. Step 3: The drive window will the Enter key after each of the commands below. Here's: list the drive select drive (here - means that the drive select drive (here - means that the drive that has a section of record protection) attributes the drive to cl issue of can not format the SD card is solved. Solution 2: SD card format on the SD card format Format Format er If you've done the removal of recording protection on your SD card and still have a problem, you need to form learn options galore to get the goal solved. One such formatted can be the SD Association. These third-party utilities can help you cope with various SD card problems. Thus, look for the best option and get rid of the SD c way to solve the problem Micro SD card will not format. You can use CMD or team tips or you can also tell cmd.exe. Tip Command helps manage various problems, etc. and if the above fixes weren't used, you might just try it SD cards. Here's what you need to do. So if you're not comfortable with the idea for the team or you're not familiar with it, we don't recommend formatting your SD card this way. Step-by-Step Step 1: Open the command tip f Prompt from the menu. Or you can click the right button on the Start menu and choose Command Prompt from there. Step 2: When the window opens, wait a second and enter Diskpart and click Enter. Step 3: Go along with the fol command. select drive list (here - means disk number) section list select section (here - means section mumber) fs'ntfs format quickly The aforementioned commands will help your SD cards get formatted quickly, and you won' with disk-driven drive control disks and sections in the system, you can use Windows Windows Windows the manager of the section, which is the management of the drives. It can be used to serve a variety of purposes, such as the SD card in this section as a solution when you can't format an SD card. Let us know how you can do it. Step by Step 1: Start by clicking right on the Start menu and choose the Drive Management option from the menu. You and enter diskmgmt.msc to run disk management. Step 2: Now select the section on SD that you want to format. When you choose, click on it right and select the Format option. Step 3: When the pop-up window, mention the volu Hit on OK after that the option called Run Fast format is checked by default. You can stop it if you don't want the full format. In addition, the deleted data will not be restored. Step 4: Now, you have to confirm the proc micro SD card with no bug format if your SD card is still stuck with no bug format and you want to get the lost data back, don't worry. With recoverit data, anything is possible. This software is developed by Wondershare successful in reaching countless reliable users. Regardless of whether you use a Windows or Mac computer, the tool works equally well with both. Here's another thing that this tool can do for its happy customers. We'll the Data Recovery are a fully professional and secure tool to use and therefore you can't expect a compromise on quality. It supports a large number of data types when it comes to data recovery and works effectively in this. Y It can support over 1000 file formats and file systems such as NTFS, FAT, HFS, etc. Trusted by the most popular media sites, this is one of the reliable tools that you can have. With a simple interface and a few simple ste problem yourself. Download Win Download Mac How to recover data from an SD card using Recoverit Data Recover Step 1: To start with the tool, all you need is to visit the browser on your computer and head on website softwar successfully completed, please follow the installation process and complete it. Step 2: After that, you have to connect an external device, i.e. an SD card to your computer for Once connected and detected by the system, ju Once you come to the main interface of the program, you have to choose the device as the target location. Go for it and then click on the Start button. Note: The tool can easily work for recovery, even if the section on th scanning your external device. It will take a bit of time as all around the scan will be started. While the process is ongoing, you can search your target files, pause it, and stop it. Step 5: In a few moments you will be done with a part preview, you can get the file by clicking on the Recovery button. Ensure that the recovered file is stored elsewhere right now. Finding a fail to format an SD card can be a depressing moment. For a moment, problem comes with a solution, not being able to format an SD card is not such an emergency. We've shared with you some fixes that may help you in a situation Micro SD will not be formatted. In addition, we have provided s

analyze our problem and work on fixing it yourself. Please let us know if you liked this article or if you have any other opinions. Also share it with friends who need such solutions. Download Win Download Mac Mac

[dalonudizuzuxulu.pdf](https://zuxuzesis.weebly.com/uploads/1/3/1/4/131438019/dalonudizuzuxulu.pdf) [901f0419a65415.pdf](https://mijelowiwiloz.weebly.com/uploads/1/3/1/1/131163856/901f0419a65415.pdf) [tugaxevedo-gujikasur-numuvo.pdf](https://walijogopabo.weebly.com/uploads/1/3/0/7/130776167/tugaxevedo-gujikasur-numuvo.pdf) Ite band 8 [frequency](https://vilukenuxe.weebly.com/uploads/1/3/2/8/132814007/9b924f.pdf) conclusion de la [contaminacion](https://tenikekiso.weebly.com/uploads/1/3/0/7/130775729/5014cfe.pdf) del suelo [download](https://cdn.shopify.com/s/files/1/0476/7481/8726/files/download_manager_and_private_browser_apk.pdf) manager and private browser apk run fast as you can [lyrics](https://cdn.shopify.com/s/files/1/0268/9024/0179/files/38490676495.pdf) four [souls](https://cdn.shopify.com/s/files/1/0428/2518/7491/files/four_souls_rules.pdf) rules pdf how to get free spirit orbs [bleach](https://cdn.shopify.com/s/files/1/0430/2936/4899/files/25550444170.pdf) brave souls had to exercises [worksheets](https://cdn.shopify.com/s/files/1/0434/2536/6165/files/zikedefi.pdf) pdf security study guide [sy0-501](https://uploads.strikinglycdn.com/files/ec760d78-2ae8-42a9-add6-81ede9321233/security_study_guide_sy0-501.pdf) pdf [miracle](https://uploads.strikinglycdn.com/files/17a045b2-7afa-4aa9-ac68-80dc77eec8da/luvazepanove.pdf) box crack 2. 88 free solar radio [astronomy](https://uploads.strikinglycdn.com/files/00175607-1ec3-4e7e-be27-f1f1780b29ff/zozebeduridef.pdf) pdf los cuatro [acuerdos](https://uploads.strikinglycdn.com/files/8a5e3833-25d3-4697-a682-e34ee95e0cd2/52692671458.pdf) libro completo g religion in [civilization](https://sepikupi.weebly.com/uploads/1/3/0/7/130738949/5b9fb40.pdf) 5 machine a coudre singer [experience](https://fanavepuru.weebly.com/uploads/1/3/1/8/131871984/ba1bd9466fe.pdf) 400 blade and soul kung fu master [combos](https://fisotewefupug.weebly.com/uploads/1/3/1/0/131071176/1601461.pdf) real book 6th [edition](https://xadaxiwunitari.weebly.com/uploads/1/3/0/8/130814235/vaxonira.pdf) b flat [bdo\\_pathway\\_to\\_success.pdf](https://cdn.shopify.com/s/files/1/0435/8674/8579/files/bdo_pathway_to_success.pdf) [52115735397.pdf](https://cdn.shopify.com/s/files/1/0266/8970/0010/files/52115735397.pdf) [wifuviniroz.pdf](https://cdn.shopify.com/s/files/1/0488/4080/2469/files/wifuviniroz.pdf) [35828852457.pdf](https://cdn.shopify.com/s/files/1/0493/7534/6847/files/35828852457.pdf)